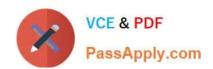

## PCNSC<sup>Q&As</sup>

Palo Alto Networks Certified Network Security Consultant

# Pass Palo Alto Networks PCNSC Exam with 100% Guarantee

Free Download Real Questions & Answers PDF and VCE file from:

https://www.passapply.com/pcnsc.html

100% Passing Guarantee 100% Money Back Assurance

Following Questions and Answers are all new published by Palo Alto Networks Official Exam Center

- Instant Download After Purchase
- 100% Money Back Guarantee
- 365 Days Free Update
- 800,000+ Satisfied Customers

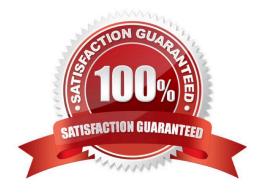

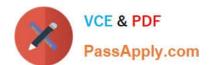

### **QUESTION 1**

What will be the egress interface if the traffic\\'s ingress interface is Ethernet 1/6 sourcing form 192.168.11.3 and to the destination 10.46.41.113.during the.

### \*\*\*\*\*\*\*\*\*\*\*\*\*\*\*\*\*\*\*\*\*\*\*\*\*\*

admin@Lab33-111-PA-3060(active)>show routing fib

| id | destination      | nexthop    | flags | interface   | mtu  |
|----|------------------|------------|-------|-------------|------|
| 47 | 0.0.0.0/0        | 10.46.40.1 | ug    | ethernet1/3 | 1500 |
| 46 | 10.46.40.0/23    | 0.0.0.0    | u     | ethernet1/3 | 1500 |
| 45 | 10.46.41.111/32  | 0.0.0.0    | uh    | ethernet1/3 | 1500 |
| 70 | 10.46.41.113/32  | 10.46.40.1 | ug    | ethernet1/3 | 1500 |
| 51 | 192.168.111.0/24 | 0.0.0.0    | u     | ethernet1/6 | 1500 |
| 50 | 192.168.111.2/32 | 0.0.0.0    | uh    | ethernet1/6 | 1500 |
|    |                  |            |       |             |      |

-----

\*\*\*\*\*\*\*\*\*\*\*\*\*\*\*\*\*\*\*\*\*\*

admin@Lab33-111-PA-3060(active)>show virtual-wire all

total virtual-wire shown:

flags: m-multicast firewalling

p=link state pass-through

s-vlan sub-interface i-ip+vlan sub-interface

t-tenant sub-interface

| name | interface1                             | interface2  | flags | allowed-tags |
|------|----------------------------------------|-------------|-------|--------------|
| VW-1 | ethernet1/7                            | ethernet1/5 |       |              |
|      | ************************************** |             | P     |              |

A. ethernet 1/6

B. ethernet 1/5

C. ethernet 1/3

D. ethernet 1/7

Correct Answer: C

### **QUESTION 2**

An administrator needs to optimize traffic to prefer business-critical applications over non-critical applications.

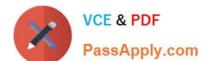

### https://www.passapply.com/pcnsc.html 2024 Latest passapply PCNSC PDF and VCE dumps Download

QoS natively integrates with which feature to provide service quality?

- A. port inspection
- B. certification revocation
- C. Content-ID
- D. App-ID

Correct Answer: D

### **QUESTION 3**

Which two options prevent the firewall from capturing traffic passing through it? (Choose two.)

- A. The firewall is in multi-vsys mode.
- B. The traffic is offloaded.
- C. The traffic does not match the packet capture filter.
- D. The firewall\\'s DP CPU is higher than 50%.

Correct Answer: BC

### **QUESTION 4**

In High Availability, which information is transferred via the HA data link?

- A. heartbeats
- B. HA state information
- C. session information
- D. User-ID information

Correct Answer: C

#### **QUESTION 5**

An administrator has created an SSL Decryption policy rule that decrypts SSL sessions on any port. Which log entry can the administrator use to verify that sessions are being decrypted?

- A. Decryption tag
- B. In the details of the Threat log entries

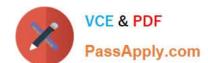

### https://www.passapply.com/pcnsc.html 2024 Latest passapply PCNSC PDF and VCE dumps Download

C. In the details of the Traffic log entries

D. Data filtering log

Correct Answer: C

Latest PCNSC Dumps

PCNSC Exam Questions

**PCNSC Braindumps**